# **Karen 039;s Drive Info**

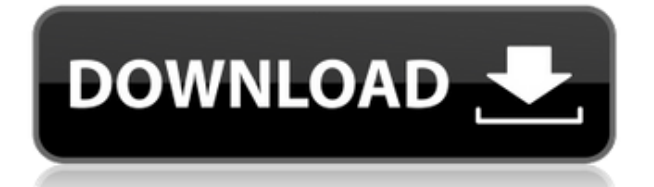

# **Karen 039;s Drive Info Crack + Patch With Serial Key**

**Karen 039;s Drive Info Keygen PC/Windows**

2edc1e01e8

### **Karen 039;s Drive Info Download X64**

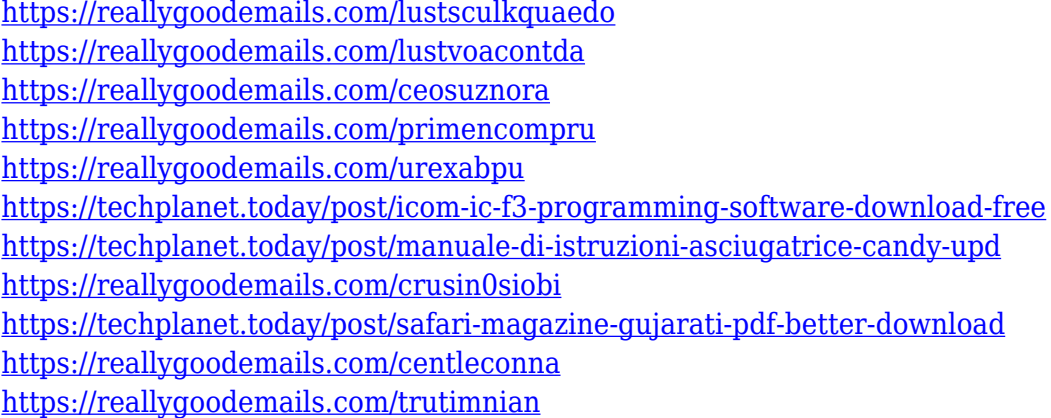

#### **What's New In?**

Karen's Drive Info is a straightforward application you can use to examine and copy information about your disk drives. It features a basic set of options that can be easily configured by all types of users, even beginners. The utility comes in handy not only for experienced users, such as network administrators, but also to novices curious enough to learn more about this. Simple interface for drive analysis The interface is user-friendly, represented by a large window with a plain and simple structure, where the disk details are automatically identified and listed at startup. You can resize or maximize the window, as well as check out the network name, local path, drive type and size, status, used and free space, quotas, free, limit and warning quota, in addition to the cluster size, volume name, file system, compressed drive, file compression, long and maximum file names, encryption type, and Unicode. All information can be refreshed if any changes were made in the meantime, as well as copied to the Clipboard with the click of a button. What's more, you can swap columns and rows, or hide quota statistics. The status bar shows the current date and time. There are no other notable settings provided by Karen's Drive Info. Evaluation and conclusion It worked smoothly in our evaluation, without causing the operating system to hang, crash or indicate errors. CPU and RAM usage was minimal in our tests, so it didn't hamper the machine's performance. On the other hand, it doesn't implement options for printing and exporting drive details to file. We are also keeping in mind that the program hasn't received updates for a long time. Nevertheless, Karen's Drive Info comes packed with simple and clear-cut settings for examining and copying drive-related data to the Clipboard. Description: Degree Programmer/Programmer Assistant What is it about? Karen's Drive Info is a straightforward application you can use to examine and copy information about your disk drives. It features a basic set of options that can be easily configured by all types of users, even beginners. The utility comes in handy not only for experienced users, such as network administrators, but also to novices curious enough to learn more about this. Simple interface for drive analysis The interface is user-friendly, represented by a large window with a plain and simple structure, where

the disk details are automatically identified and listed at startup. You can resize or maximize the window, as well as check out the network name, local path, drive type and size, status, used and free space, quotas, free, limit and warning quota, in addition to the cluster size, volume name, file

# **System Requirements For Karen 039;s Drive Info:**

Minimum: OS: Windows 7, Windows 8, Windows 10 (64-bit versions only) Processor: Intel Core i3, 2.6 GHz or faster Memory: 4 GB RAM Graphics: NVIDIA Geforce GT 640 or AMD Radeon HD 7850 or better Storage: 12 GB available space Additional: Power cord and AC adapter Recommended: Processor: Intel Core i5, 3.4 GHz or faster

[https://teetch.co/wp-content/uploads/2022/12/Wallflower-Crack-Torrent-Activation-Code-W](https://teetch.co/wp-content/uploads/2022/12/Wallflower-Crack-Torrent-Activation-Code-WinMac-Latest-2022.pdf) [inMac-Latest-2022.pdf](https://teetch.co/wp-content/uploads/2022/12/Wallflower-Crack-Torrent-Activation-Code-WinMac-Latest-2022.pdf)

[https://collegeserviceboard.com/wp-content/uploads/2022/12/4Media\\_iPhone\\_Ringtone\\_Ma](https://collegeserviceboard.com/wp-content/uploads/2022/12/4Media_iPhone_Ringtone_Maker.pdf) [ker.pdf](https://collegeserviceboard.com/wp-content/uploads/2022/12/4Media_iPhone_Ringtone_Maker.pdf)

[https://manheroinstinct.com/applied-motivation-practices-crack-torrent-activation-code-fre](https://manheroinstinct.com/applied-motivation-practices-crack-torrent-activation-code-free-download-april-2022/) [e-download-april-2022/](https://manheroinstinct.com/applied-motivation-practices-crack-torrent-activation-code-free-download-april-2022/)

[https://eveningandmorningchildcareservices.com/wp-content/uploads/2022/12/Guestbook\\_](https://eveningandmorningchildcareservices.com/wp-content/uploads/2022/12/Guestbook_Star.pdf) [Star.pdf](https://eveningandmorningchildcareservices.com/wp-content/uploads/2022/12/Guestbook_Star.pdf)

<http://lovetrustfoundation.com/woop-1-0-20-crack-for-windows/>

<https://elolist.com/wp-content/uploads/2022/12/chaypan.pdf>

<https://integroclub.ru/wp-content/uploads/2022/12/angenar.pdf>

[http://www.caribbeanequipmenttraders.com/wp-content/uploads/2022/12/ZOC-Terminal-C](http://www.caribbeanequipmenttraders.com/wp-content/uploads/2022/12/ZOC-Terminal-Crack-Download-Updated-2022.pdf) [rack-Download-Updated-2022.pdf](http://www.caribbeanequipmenttraders.com/wp-content/uploads/2022/12/ZOC-Terminal-Crack-Download-Updated-2022.pdf)

<https://teenmemorywall.com/golasso-baseball-scoreboard/>

<https://slab-bit.com/dramatic-crack-with-keygen/>